# GAP 4 Package **FUtil**

### Various utilities for use with **GAP**

0.1.5

August 2017

Frank Lübeck

Frank Lübeck Email: [Frank.Luebeck@Math.RWTH-Aachen.De](mailto://Frank.Luebeck@Math.RWTH-Aachen.De) Homepage: <http://www.math.rwth-aachen.de/~Frank.Luebeck> Address: Lehrstuhl D für Mathematik RWTH Aachen Templergraben 64 52062 Aachen Germany

# **Contents**

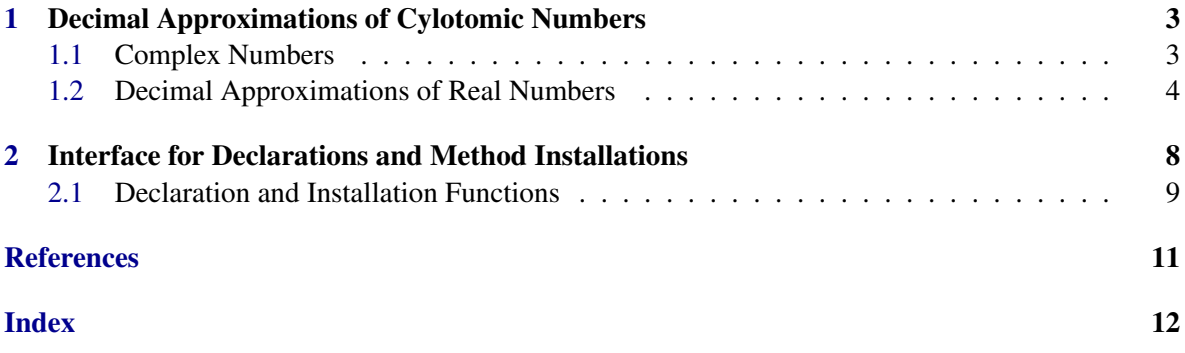

### <span id="page-2-4"></span><span id="page-2-0"></span>Chapter 1

### Decimal Approximations of Cylotomic Numbers

The FUtil package provides some functionality for computing with fixed point approximations of real numbers. The main motivation is the question of deciding if a real cyclotomic number in GAP is positive, see the function HasPositiveRealPartCyc [\(1.2.6\)](#page-5-0).

The idea for this functionalty comes from the deposited contribution decimal.g provided by Jean Michel for GAP 3. As an enhancement the FUtil package implements an interval arithmetic with the approximate numbers, such that a comparison function as  $TruelyLes Decimal (1.2.5) can$  $TruelyLes Decimal (1.2.5) can$  $TruelyLes Decimal (1.2.5) can$ be implemented.

The package also provides the function ComplexNumber  $(1.1.2)$  which creates objects which have a *real* and *imaginary* part and add and multiply like complex numbers.

#### <span id="page-2-1"></span>1.1 Complex Numbers

#### <span id="page-2-3"></span>1.1.1 IsComplexNumber

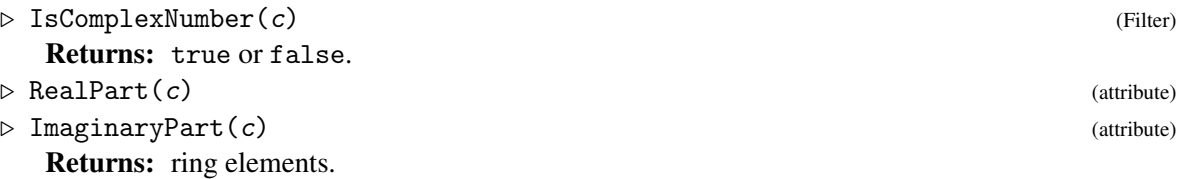

IsComplexNumber returns true for additive and multiplicative elements c which have the attributes RealPart and ImaginaryPart and are added and multiplied like complex numbers.

The real and imaginary parts themselves can be any ring elements like real cyclotomic numbers, but also decimal approximations of numbers, polynomials or others.

#### <span id="page-2-2"></span>1.1.2 ComplexNumber

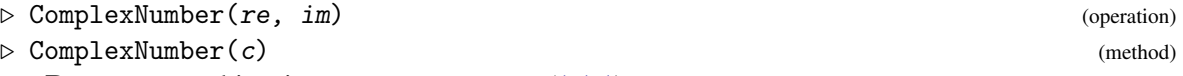

Returns: an object in IsComplexNumber [\(1.1.1\)](#page-2-3).

In the first general form this operation returns an object a such that IsComplexNumber(a) is true and re and im are its RealPart  $(1.1.1)$  and ImaginaryPart  $(1.1.1)$ , respectively.

<span id="page-3-3"></span>For cyclotomic numbers (see IsCyc (IsCyc???)) c the second mentioned method returns the complex number with the real and imaginary parts as cyclotomic numbers.

For other c the one argument form is equivalent to a call with arguments c and  $0 * c a$ .

```
Example
gap> a := 1/2 * ComplexNumber(Sqrt(2), -Sqrt(2));1/2*E(8)-1/2*E(8)^3--1*(1/2*E(8)+1/2*E(8)^3)gap> a^2;
-1gap> x := Indeterminate(Rationals, "x");;
gap > b := ComplexNumber(1+x, 3-x^2);x+1-I*(x^2+3)gap>b^2;
-x^4+7*x^2+2*x-8-I*(2*x^3-2*x^2+6*x+6)gap> c := ComplexNumber(E(7));
1/2*E(7)+1/2*E(7)^6+I*(1/2*E(28)^3-1/2*E(28)^11)
gap> c^7;
1
```
#### <span id="page-3-0"></span>1.2 Decimal Approximations of Real Numbers

#### <span id="page-3-1"></span>1.2.1 IsDecimalApproximation

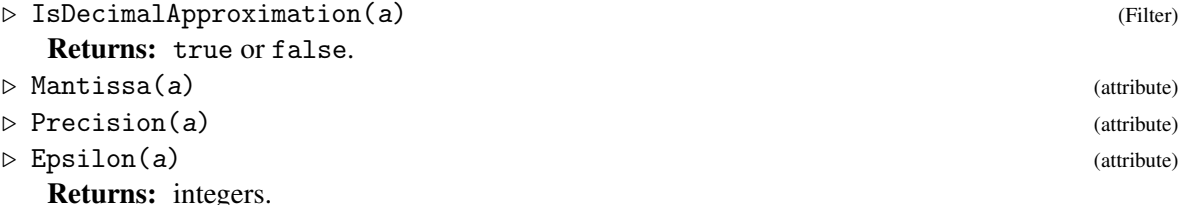

IsDecimalApproximation returns true for additive and multiplicative elements a which have attributes Mantissa, Precision and Epsilon. Such an element is interpreted as a real number which has distance at most Epsilon(a) /  $10$ <sup>o</sup>Precision(a) from the number Mantissa(a) / 10^Precision(a). Arithmetic with such numbers is done via an interval arithmetic.

If a lot of arithmetic is done with such decimal approximations the value of Epsilon can become big, since with each operation worst case estimates for the error are done.

In arithmetic expressions we allow rational numbers as operands, they are implicitly substituted by approximations of the same precision as the other operand.

#### <span id="page-3-2"></span>1.2.2 DecimalApproximation

```
\triangleright DecimalApproximation(c[, prec]) (operation)
  Returns: an object in IsDecimalApproximation (1.2.1) or in IsComplexNumber (1.1.1) with
```
real and imaginary part in IsDecimalApproximation [\(1.2.1\)](#page-3-1). With this operation real approximations can be created. If the second argument prec is given it will be the precision of the result. If it is omitted, then the current value of

DefaultDecimalPrecision (which is set to 10 while loading the package) will be used instead.

There are methods for the following types of  $c$ :

#### real cyclotomic

returns a decimal approximation, see the comment below for what this means if  $c$  is not rational.

#### <span id="page-4-0"></span>non-real cyclotomic

the result is in  $IsComplexNumber (1.1.1)$  $IsComplexNumber (1.1.1)$  and the real and imaginary parts are decimal approximations.

#### complex number

the result is a complex number with DecimalApproximation applied to the real and imaginary parts.

#### decimal approximation

returns a decimal approximation, maybe with another precision.

Note that in GAP each cyclotomic number has well defined interpretation within the complex numbers, E(n) is considered as *e* 2π*i*/*n* . So, the results of DecimalApproximation are also well defined for cyclotomic numbers.

```
- Example
gap> DefaultDecimalPrecision;
10
gap> a := DecimalApproximation(1/3);
0.333333333
gap> Mantissa(a); Precision(a); Epsilon(a);
3333333333
10
1
gap> 3/4*a;
0.25
gap> # see also 'SqrtDecimalApproximation'
gap> DecimalApproximation(Sqrt(3), 50);
1.7320508075688772935274463415058723669428052538102
gap> b := DecimalApproximation(E(20));
0.951056516+I*0.309016995
gap> b^5;
-0.000000002+I*1.000000001
gap> DecimalApproximation(last, 3);
I
```
#### 1.2.3 SqrtDecimalApproximation

 $\triangleright$  SqrtDecimalApproximation(r, prec) (function)

Returns: decimal approximation.

For a positive rational number or a positive real approximation  $r$  this function computes the square root to precision prec via Newton approximation. This can be much faster than via a representation of the square root as cyclotomic number.

```
\_ Example \_
```

```
gap> # use
gap> SqrtDecimalApproximation(2, 50);
1.4142135623730950488016887242096980785696718753769
gap> # instead of
gap> DecimalApproximation(Sqrt(2), 50);
1.4142135623730950488016887242096980785696718753769
```
#### <span id="page-5-2"></span>1.2.4 PiDecimalApproximation

. PiDecimalApproximation(prec) (function)

**Returns:** decimal approximation of  $\pi$ .

This function computes the decimal approximation of  $\pi$  to precision prec. It uses a recursion formula with exponential convergence, see [\[Koe87\]](#page-10-1).

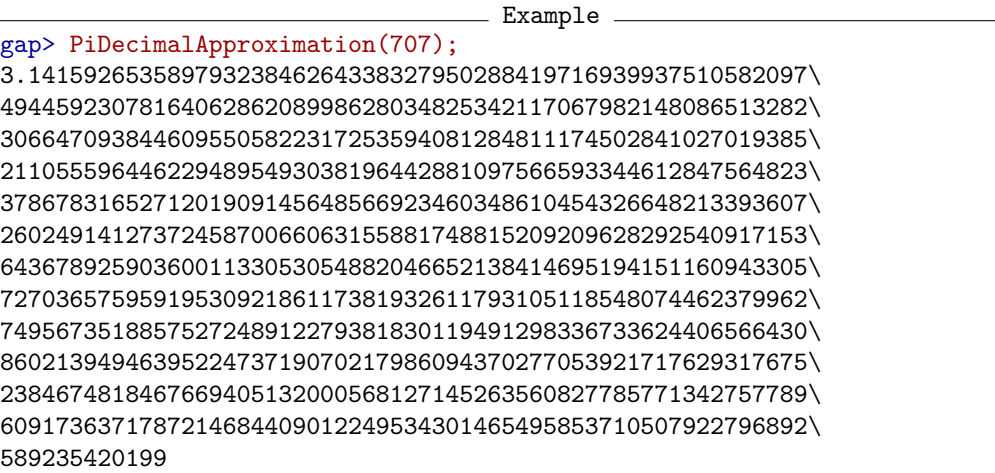

#### <span id="page-5-1"></span>1.2.5 TruelyLessDecimal

```
\triangleright TruelyLessDecimal(a, b) (function)
```
Returns: true, false or fail.

The arguments a and b must be decimal approximations of real numbers. Recall that this means that they are real numbers which are only specified by an interval of rational numbers. This function returns fail if the interval overlap. It returns true if all numbers in the interval specifying a are strictly smaller than all numbers in the interval specifying b. Otherwise false is returned.

Example

```
gap> a := SqrtDecimalApproximation(2,30);
1.41421356237309504880168872421
gap> b := SqrtDecimalApproximation(3,20);
1.7320508075688772935
gap> TruelyLessDecimal(a,b);
true
gap> TruelyLessDecimal(a^2,b^2-1);
fail
```
#### <span id="page-5-0"></span>1.2.6 HasPositiveRealPartCyc

 $\triangleright$  HasPositiveRealPartCyc(c) (function) (function)

Returns: true or false.

The argument c must be a cyclotomic number. This function returns true if the real part of this number is greater than zero.

The algorithm is to compute decimal approximations of the number with growing precision until the question can be decided.

(Recall that in GAP cyclotomic numbers are considered with a well defined embedding into the complex numbers, see DecimalApproximation [\(1.2.2\)](#page-3-2).)

```
Example 2008
```

```
gap> HasPositiveRealPartCyc(0);
false
gap> HasPositiveRealPartCyc(E(7));
true
gap> HasPositiveRealPartCyc(E(3));
false
```
### <span id="page-7-0"></span>Chapter 2

### Interface for Declarations and Method Installations

The utilities in this Chapter provide an access to GAPs object type - operations - method system which is a bit different from the conventions used in the GAP library. We summarize the main differences.

#### Families.

It is compulsory in GAP to put each object into a *family*. For example this must be specified with the creation of a *type* of an object, see FamilyObj (FamilyObj???), NewFamily (NewFamily???), NewType (NewType???). But for many objects its familiy seems essentially irrelevant in practice. Here, we define a DefaultFamily  $(2.1.1)$  and interface functions like MakeType [\(2.1.2\)](#page-8-2) which implicitly include this default family if GAP needs one.

#### Declaration of operations.

In the GAP library operations are declared with prescribing numbers of arguments and giving constraints on the type of objects for which methods are allowed to install (several declarations of the same operation are possible), see DeclareOperation (DeclareOperation???). Calls of InstallMethod (InstallMethod???) for not declared types of object lead to an error.

This is a debugging feature for the method installation. It is irrelevant for the actual method selection and can in fact be circumvented by using InstallOtherMethod (InstallOther-Method???). Using the functions MakeOperation  $(2.1.3)$  and NewMethod  $(2.1.5)$  one can ignore this debugging feature.

#### Documentation of methods.

With the installation of a method, see InstallMethod (InstallMethod???), one can specify a comment string describing for which types of objects a method is applicable. The actual applicability is specified by a filter for each argument - note that some non-simple filters may not be printed in a nice form (try for example NamesFilter(IsMatrix)). This together leads for example to difficult to understand information with ApplicableMethod (ApplicableMethod???).

Our function NewMethod [\(2.1.5\)](#page-9-0) takes strings describing the types of the allowed arguments of a method. These strings are also used for (precise) comments.

#### Several installations of a method.

Sometimes a method can be used for several types of arguments or one should install a method several times to get the rankings with respect to several other methods right. This can be done

<span id="page-8-4"></span>with one call of NewMethod  $(2.1.5)$  via or-conjunctions in the strings describing the argument types.

#### Compound declarations.

We provide functions that allow to declare several operations, variables, attributes, ..., in one call.

#### <span id="page-8-0"></span>2.1 Declaration and Installation Functions

#### <span id="page-8-1"></span>2.1.1 DefaultFamily

```
. DefaultFamily (family)
```
This is a family used for all new types of objects created with MakeType [\(2.1.2\)](#page-8-2). For many applications you don't need to know about this at all.

#### <span id="page-8-2"></span>2.1.2 MakeType

 $\triangleright$  MakeType(filt[, data]) (function)

Returns: an object type.

This creates an object type for which the filters given by filt are set (including their implied filters). Optionally, a type can also carry an additional arbitrary data object.

This essentially calls NewType (NewType???) using DefaultFamily [\(2.1.1\)](#page-8-1) as family.

#### <span id="page-8-3"></span>2.1.3 MakeOperation

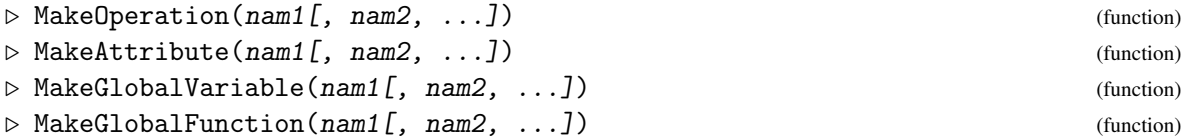

All arguments must be strings. For each argument nam1, nam2, ..., these functions declare one operation, attribute, global variable or global function, respectively, with the given name. In case of operations and attributes, these are declared without constraints on the number or type of arguments of corresponding methods.

Note that the variables with names  $nam1$ , ..., are make read-only by the declaration. This is very useful to avoid accidental overwriting by a user, or for detecting compatibility problems with the GAP library or packages.

#### 2.1.4 MakeProperty

```
\triangleright MakeProperty(nam, impl[, rk]) (function)
```
The argument nam must be a string,  $imp1$  must be a filter, and  $rk$  a non-negative integer. This function does several things:

- declares a property with name nam and rank offset rk.
- installs *impl* as implied filter of the property.

<span id="page-9-1"></span>• installs a setter method that takes only one argument and sets the new property in the argument to true.

Compare with DeclareProperty (DeclareProperty???).

#### <span id="page-9-0"></span>2.1.5 NewMethod

 $\triangleright$  NewMethod(oper, filt, fun[, rk]) (function)

This function is an interface to the more elaborate function InstallOtherMethod (InstallOther-Method???) in the GAP library.

The argument oper must be an operation, filt must be a string or list of strings, fun a function, and the optional argument rk a non-negative integer. Giving a string as filt is equivalent to giving a list with this string as single entry.

The strings given in filt are split at substrings "or" which are surrounded by whitespace. The remaining substrings each must evaluate (with EvalString (EvalString???)) to a filter. The function fun is then installed as method for the operation oper for all combinations of filters resulting from the splitting and evaluation of the strings in filt.

The argument  $rk$  is used as offset for the rank of the method(s). Its default value, if not given, is 0. One should try to avoid using this optional argument whenever possible. Instead multiple installations of the same method may be more sensible.

# <span id="page-10-0"></span>References

<span id="page-10-1"></span>[Koe87] Max Koecher. *Klassische elementare Analysis*. Birkhäuser Verlag, Basel, 1987. [6](#page-5-2)

### Index

<span id="page-11-0"></span>ComplexNumber, [3](#page-2-4) IsCyc, [3](#page-2-4) DecimalApproximation, [4](#page-3-3) DefaultFamily, [9](#page-8-4) Epsilon, [4](#page-3-3) HasPositiveRealPartCyc, [6](#page-5-2) ImaginaryPart, [3](#page-2-4) IsComplexNumber, [3](#page-2-4) IsDecimalApproximation, [4](#page-3-3) MakeAttribute, [9](#page-8-4) MakeGlobalFunction, [9](#page-8-4) MakeGlobalVariable, [9](#page-8-4) MakeOperation, [9](#page-8-4) MakeProperty, [9](#page-8-4) MakeType, [9](#page-8-4) Mantissa, [4](#page-3-3) NewMethod, [10](#page-9-1) PiDecimalApproximation, [6](#page-5-2) Precision, [4](#page-3-3) RealPart, [3](#page-2-4) SqrtDecimalApproximation, [5](#page-4-0) TruelyLessDecimal, [6](#page-5-2)